## **O B W I E S Z C Z E N I E**

## **BURMISTRZA MIASTA SANOKA**

## **z dnia 20 września 2017 roku**

## **o wszczęciu postępowania administracyjnego w sprawie wydania decyzji o ustaleniu lokalizacji inwestycji celu publicznego**

Na podstawie art. 53 ust. 1 ustawy z dnia 27 marca 2003r. o planowaniu i zagospodarowaniu przestrzennym (t. j. Dz. U. z 2017r. poz. 1073) oraz art. 49 i 61 §4 ustawy z dnia 14 czerwca 1960r. Kodeks postępowania administracyjnego (t. j. Dz. U. z 2017r. poz. 1257).

Informuje się każdego kto ma interes prawny, że w dniu 08.09.2017r. na wniosek Gminy Sanoka, ul. Kościuszki 23, 38 – 500 Sanok, zostało wszczęte postępowanie administracyjne w sprawie wydania decyzji o ustaleniu lokalizacji inwestycji celu publicznego dla zamierzenia inwestycyjnego pod nazwą: "Budowa oświetlenia drogowego w miejscowości Sanok – obręb Dąbrówka oraz w miejscowości Płowce", przewidzianego do realizacji na działkach nr: 2205/33, 2207, 2208, 2209, położonych w Sanoku, obręb Dąbrówka oraz na działce nr: 34, położonej w miejscowości Płowce.

W związku z powyższym informuję, że całość akt sprawy znajduje się do wglądu w Urzędzie Miasta Sanoka, w Wydziale Geodezji Architektury i Planowania Przestrzennego w Sanoku, pok. nr 54 parter w godzinach pracy urzędu w terminie 14 dni od dnia ukazania się niniejszego obwieszczenia.

Obwieszczenie podaję się do publicznej wiadomości w sposób zwyczajowo przyjęty, poprzez wywieszenie na tablicy ogłoszeń Urzędu Miasta w Sanoku, a także na tablicy ogłoszeń na terenie miasta Sanoka w dzielnicy Dąbrówka oraz na stronie internetowej Gminy w Biuletynie Informacji Publicznej jak również w miejscowości Płowce w sposób zwyczajowo przyjęty w danej miejscowości.

**Podmiot publikujący** Urząd Miasta Sanoka

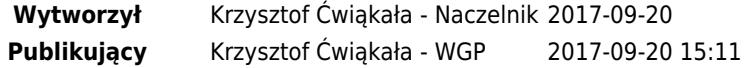